$<<$  Windows XP  $>>$ 

书名:<<新编Windows XP中文版入门与提高>>

13 ISBN 9787115121080

10 ISBN 7115121087

出版时间:2004-3-1

作者:魏二有,衣玉翠,张龙

页数:280

字数:443000

extended by PDF and the PDF

http://www.tushu007.com

, tushu007.com

 $<<$  Windows XP  $>>$ 

Windows XP

Windows XP

全书共分15章,分别介绍了电脑基本知识、Windows XP操作、中文输入法与文档处理、绘制图画、计

Windows XP Windows

 $>$ 

## Windows XP  $<<$

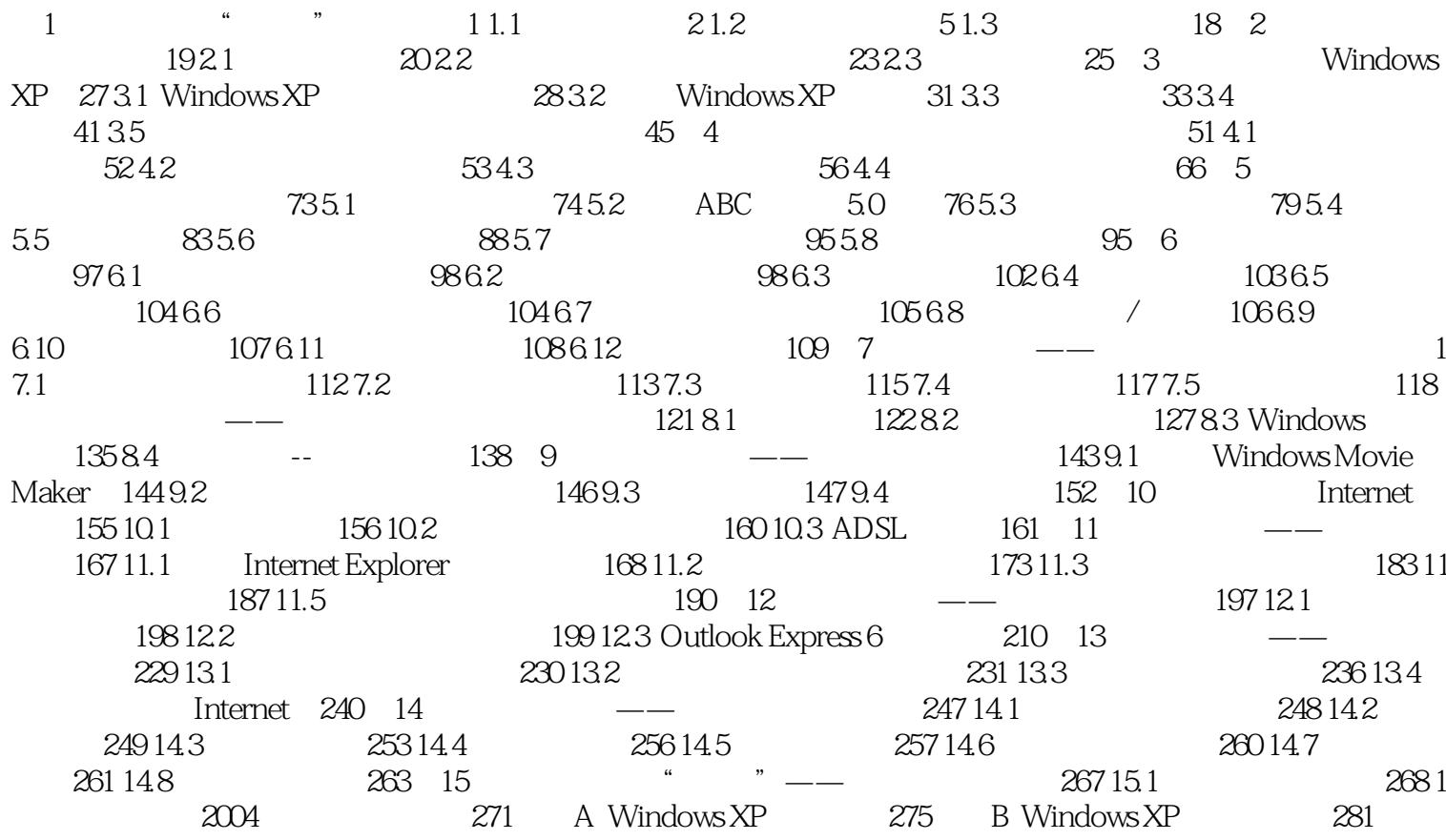

## $<<$  Windows XP  $>>$

本站所提供下载的PDF图书仅提供预览和简介,请支持正版图书。

更多资源请访问:http://www.tushu007.com